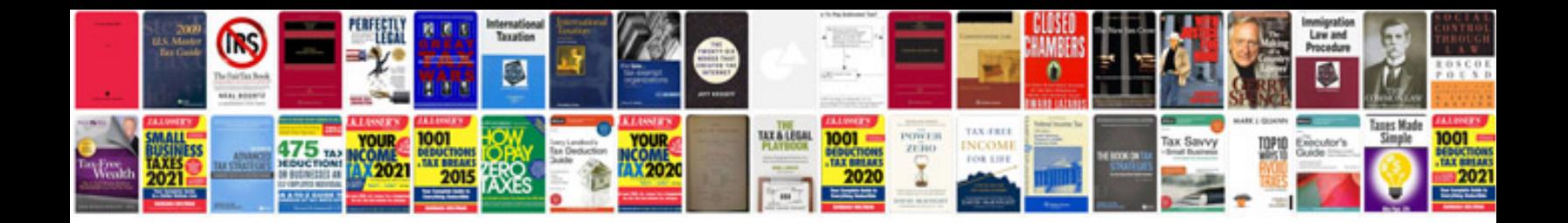

**Job handover document template**

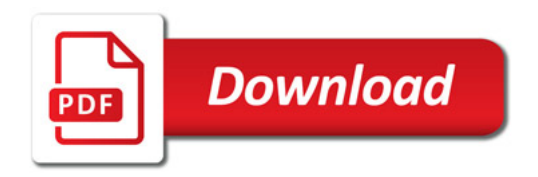

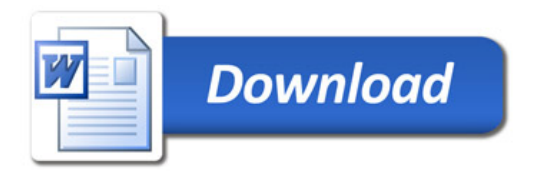